## Package 'BiplotGUI'

October 12, 2022

Type Package Title Interactive Biplots in R Version 0.0-7 Date 2013-03-18 Author Anthony la Grange, with some Fortran code adapted by NJ le Roux from the original by PJ Rousseeuw, I Ruts and JW Tukey Maintainer Niel le Roux <njlr@sun.ac.za> **Depends** R ( $>= 2.15.2$ ), colorspace ( $>= 1.2-1$ ), deldir, rgl ( $>= 0.93$ ), tcltk, tcltk2 ( $> = 1.2-5$ ), tkrplot ( $> = 0.0-23$ ) Imports colorspace, KernSmooth, MASS Description Provides a GUI with which users can construct and interact with biplots. License GPL  $(>= 3)$ LazyLoad yes OS\_type windows SystemRequirements windows URL <http://biplotgui.r-forge.r-project.org/> NeedsCompilation yes Repository CRAN Date/Publication 2013-03-19 11:56:38

## R topics documented:

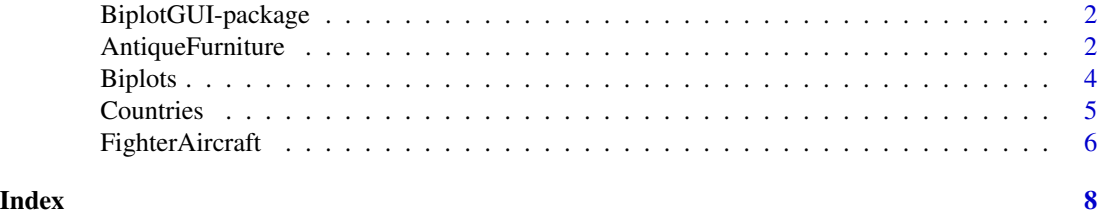

<span id="page-1-0"></span>

#### Description

A GUI with which to construct and interact with biplots.

#### Details

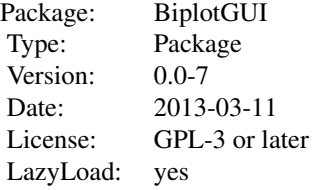

The Biplots() function initialises the GUI.

At present, BiplotGUI is intended to be run under Windows. In Windows, it runs marginally better in SDI mode, rather than MDI mode.

#### Author(s)

Anthony la Grange

Maintainer: Niel le Roux <njlr@sun.ac.za> Includes Fortran code adapted by NJ le Roux from the original by PJ Rousseeuw, I Ruts and JW Tukey.

#### References

Gower JC, Hand DJ (1996). *Biplots*. Monographs on Statistics and Applied Probability. Chapman & Hall, London, UK.

AntiqueFurniture *Antique furniture data set*

#### Description

Microscopic measurements made on Old-Cape antique furniture. The furniture are made from three types of wood.

#### Usage

data(AntiqueFurniture)

#### AntiqueFurniture 3

#### Format

A data frame with 37 observations on the following 7 variables.

Species The tree species. A factor with levels Obul, Oken, Opor.

- VesD Tangential vessel diameter in micrometres. A numeric vector.
- VesL Vessel element length in micrometres. A numeric vector.
- FibL Fibre length in micrometres. A numeric vector.
- RayH Ray height in micrometres. A numeric vector.
- RayW Ray width in micrometres. A numeric vector.
- NumVes The number of vessels per millimetre squared. A numeric vector.

#### Details

During the period 1652–1900, wood from both the indiginous *Ocotea bullata* ("Stinkwood") and the imported *Ocotea perosa* ("Imbuia") were used to make Old-Cape furniture in South Africa. The data set contains mean measurements made on such wood, together with a third species, *Ocotea kenyensis*. Twenty samples of *Ocotea bullata* (Obul), 10 samples of *Ocotea perosa* (Opor) and 7 samples of *Ocotea kenyensis* (Oken) were inspected microscopically, with six variables measured on each sample 50 times over. The data are the mean measurements over the 50 repetitions.

#### Source

Swart, J.P.J. (1985). *Lauracea*. Unpublished Master's thesis, Stellenbosch University, Stellenbosch, South Africa.

#### References

Burden, M., Gardner, S., Le Roux, N.J. and Swart, J.P.J. (2001). Ou-Kaapse meubels en stinkhoutidentifikasie: Moontlikhede met kanoniese veranderlike-analise en bistippings. *South African Journal of Cultural History*, 15, 50–73.

Le Roux, N.J. and Gardner, S. (2005). Analysing your multivariate data as a pictorial: A case for applying biplot methodology? *International Statistical Review*, 73(3), 365–387.

#### Examples

```
## Not run: Biplots(Data = AntiqueFurniture[, -1],
       groups = AntiqueFurniture[, 1])
## End(Not run)
```
<span id="page-3-0"></span>

#### Description

Initialises a GUI with which to construct and interact with biplots.

#### Usage

```
Biplots(Data, groups = rep(1, nrow(Data)),
PointLabels = rownames(Data),
AxisLabels = colnames(Data), excel = NULL,
ExcelGroupsCol = 0)
```
#### **Arguments**

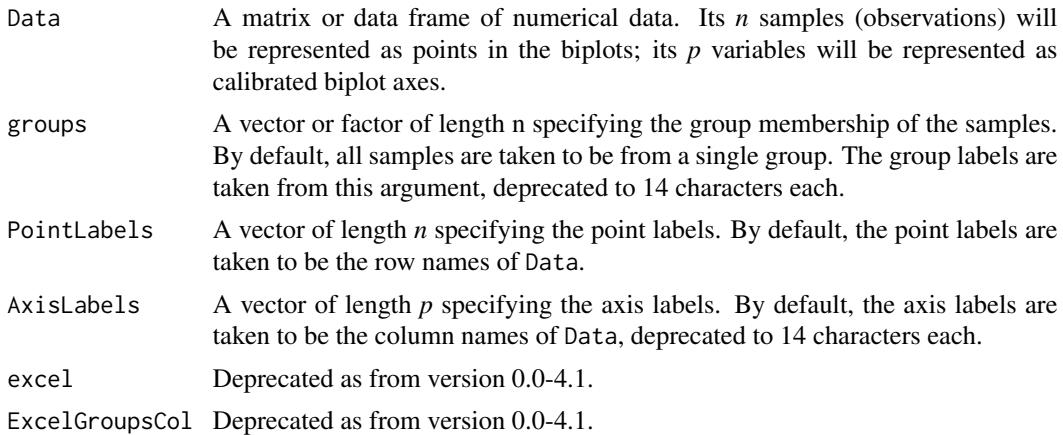

#### Details

Biplots() is the sole function of the BiplotGUI package. The function initialises the GUI for a particular data set. All further options are available from within the GUI. The GUI features themselves are documented in a separate manual available from the Help menu of the GUI. The manual is also included as a vignette to the package.

Due to the removal of the xlsReadWrite package from CRAN, the direct import of data from Excel 1997-2003 files has been deprecated as from BiplotGUI 0.0-4.1. As an alternative mechanism, consider the RODBC package.

At present, BiplotGUI is intended to be run under Windows. In Windows, it runs marginally better in SDI mode, rather than MDI mode.

#### Author(s)

Author: Anthony la Grange.

Maintainer: Niel le Roux <njlr@sun.ac.za>, <http://biplotgui.r-forge.r-project.org/>

#### <span id="page-4-0"></span>**Countries** 5

#### References

Gower JC, Hand DJ (1996). *Biplots*. Monographs on Statistics and Applied Probability. Chapman & Hall, London, UK.

#### Examples

```
data(Countries)
## Not run: Biplots(Data = Countries)
data(AntiqueFurniture)
## Not run: Biplots(Data = AntiqueFurniture[, -1],
        groups = AntiqueFurniture[, 1])
## End(Not run)
data(FighterAircraft)
## Not run: Biplots(Data = FighterAircraft)
```
Countries *Countries data set*

#### **Description**

Eight variables measured on the countries with the 15 largest economies by purchasing price parity (PPP) gross domesitic product (GDP) in 2007.

#### Usage

data(Countries)

#### Format

A data frame with 15 observations on the following 8 variables.

- GDP Purchasing price parity (PPP) gross domestic product (GDP) per capita in 2007 US dollars. A numeric vector.
- HIV.Aids HIV/Aids prevalence as a percentage of the population. A numeric vector.
- Life.exp. Life expectancy in years. A numeric vector.
- Mil. Military spending as a percentage of GDP. A numeric vector.
- Oil.cons. Oil consumption in barrels per annum per capita. A numeric vector.
- Pop. Population in millions. A numeric vector.
- Tel. Number of fixed line telephones per 1000 people. A numeric vector.
- Unempl. Percentage unemployed. A numeric vector.

#### <span id="page-5-0"></span>Details

The data have been derived largely from the 2007 CIA World Factbook, and are intended for illustrative purposes only.

#### Source

Agency C (2007). *The World Factbook: 2007, CIA's 2006*, Potomac Books, Washington, DC, USA.

#### Examples

## Not run: Biplots(data=Countries)

FighterAircraft *Fighter aircraft data set*

#### **Description**

Four variables measured on 21 types of US fighter aircraft.

#### Usage

```
data(FighterAircraft)
```
#### Format

A data frame with 21 observations on the following 4 variables.

- SPR Specific power, proportional to power per unit weight. A numeric vector.
- RGF Flight range factor. A numeric vector.
- PLF Payload as a fraction of gross weight. A numeric vector.
- SLF Sustained load factor. A numeric vector.

#### Details

Measurements of four variables on 21 of 22 types of US fighter aircraft extracted by Cook and Weisberg (1982) from a report by Stanley and Miller (1979).

#### Source

Stanley W, Miller M (1979). Measuring technological change in jet fighter aircraft. *Technical Report R-2249-AF*, RAND Corporation, Santa Monica, CA, USA.

#### References

Cook, R. D. and Weisberg, S. (1982). *Residuals and influence in regression*. Monographs on Statistics and Applied Probability. Chapman \& Hall, London, UK.

Gower, J. C. and Hand, D.J. (1996). *Biplots*. Monographs on Statistics and Applied Probability. Chapman & Hall, London, UK.

### FighterAircraft

#### Examples

## Not run: data(FighterAircraft)

# <span id="page-7-0"></span>Index

∗ datasets AntiqueFurniture, [2](#page-1-0) Countries, [5](#page-4-0) FighterAircraft, [6](#page-5-0)

AntiqueFurniture, [2](#page-1-0)

BiplotGUI-package, [2](#page-1-0) Biplots, [4](#page-3-0)

Countries, [5](#page-4-0)

FighterAircraft, [6](#page-5-0)